[http://www.cs.cornell.edu/courses/cs1110/2019s](http://www.cs.cornell.edu/courses/cs1110/2018sp)p

# Lecture 12: Iteration and For-Loops (Sections 4.2 and 10.3) CS 1110

#### Introduction to Computing Using Python

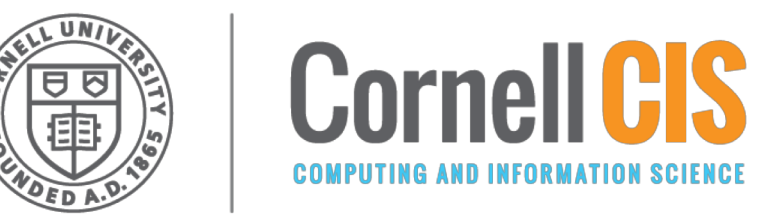

[E. Andersen, A. Bracy, D. Gries, L. Lee, S. Marschner, C. Van Loan, W. White]

### **Problem: Summing the Elements of a List**

#### def sum(the list):

"""Returns: the sum of all elements in the list Precondition: the list is a list of all numbers (either floats or ints)"""

## **Approach: Summing the Elements of a List**

#### def sum(the list):

"""Returns: the sum of all elements in the\_list Precondition: the list is a list of all numbers (either floats or ints)"""

- # Create a variable to hold result (start at 0)
- # Add each list element to variable
- # Return the variable

#### *How will we do this?*

#### **1st Attempt: Summing the Elements of a List**

#### def sum(the list):

```
"""Returns: the sum of all elements in the_list
Precondition: the list is a list of all numbers
(either floats or ints)"""
result = 0result = result + the list[0]result = result + the list[1]…
return result
                   Houston, we 
                 have a problem
```
## **Working with Sequences**

- Sequences are potentially **unbounded**
	- § Number of elements is not fixed
	- Functions must handle sequences of different lengths
	- **Example**: sum([1,2,3]) vs. sum([4,5,6,7,8,9,10])
- Cannot process with **fixed** number of lines
	- Each line of code can handle at most one element
	- § What if there are millions of elements?
- We need a new approach

#### **For Loops: Processing Sequences**

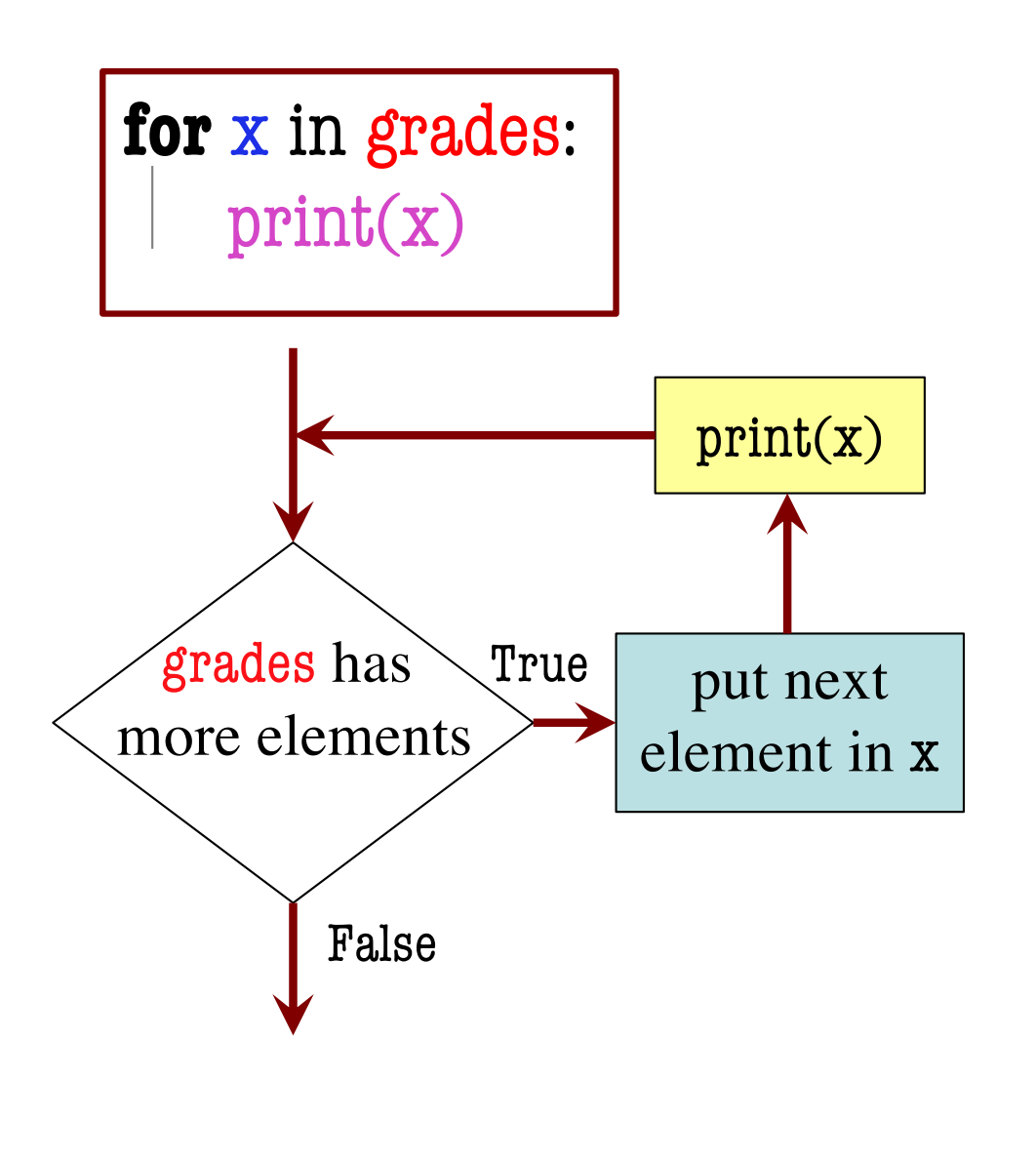

- **loop sequence:** grades
- **loop variable**: x
- **body**: print(x)

To execute the for-loop:

- 1. Check if there is a "next" element of **loop sequence**
- 2. If so:
	- *assign* next sequence element to **loop variable**
	- Execute all of **the body**
	- Go back to Line 1
- 3. If not, terminate execution<sub>6</sub>

## **Solution: Summing the Elements of a List**

#### def sum(the list):

"""Returns: the sum of all elements in the\_list Precondition: the list is a list of all numbers (either floats or ints)"""  $result = 0$ **Accumulator** variable

for x in the list:  $result = result + x$ 

return result

- **loop sequence:** the\_list
- **loop variable**: x
	- **body**: result=result+x

### **What gets printed? (Q1)**

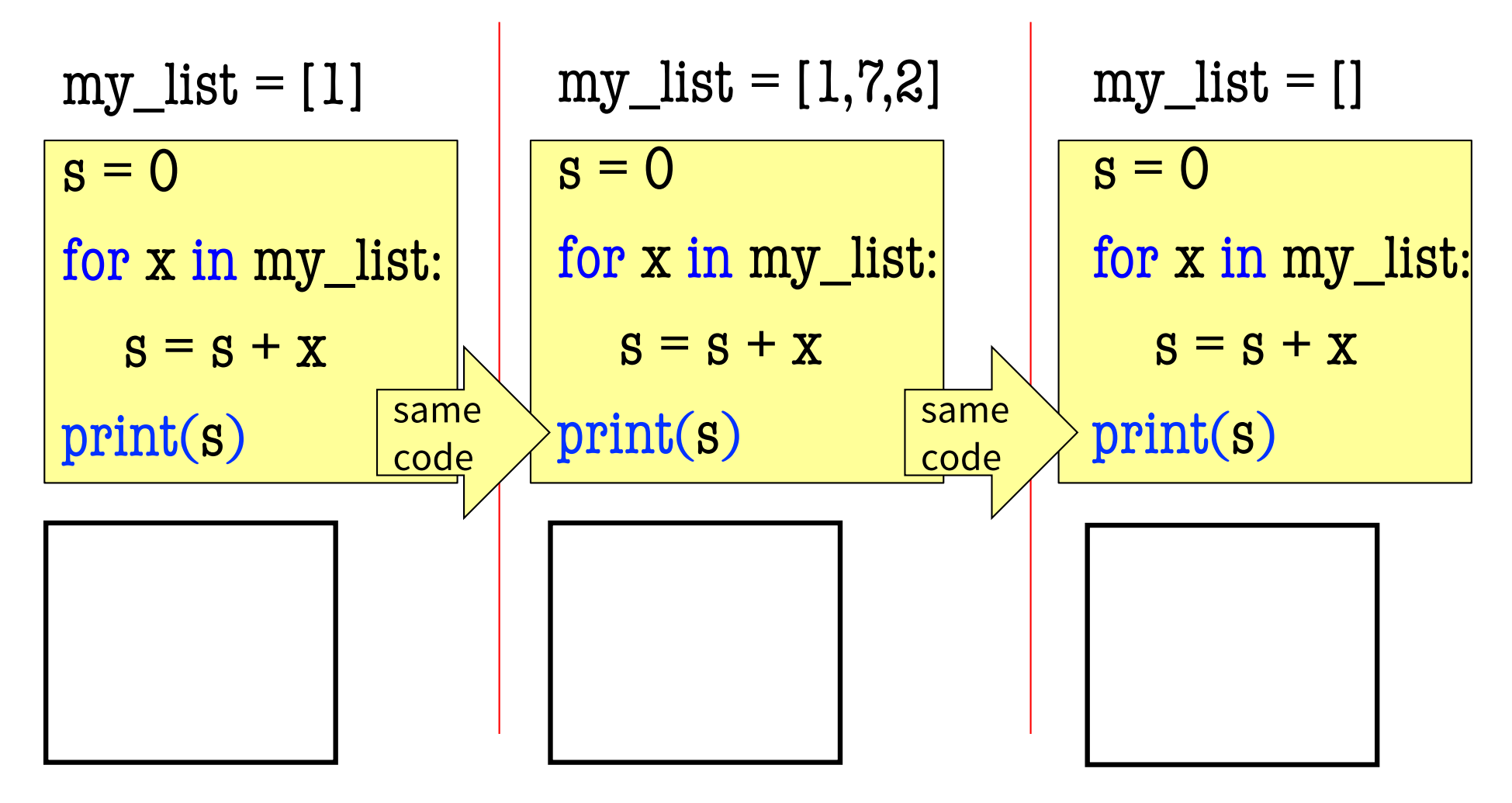

### **What gets printed? (A1)**

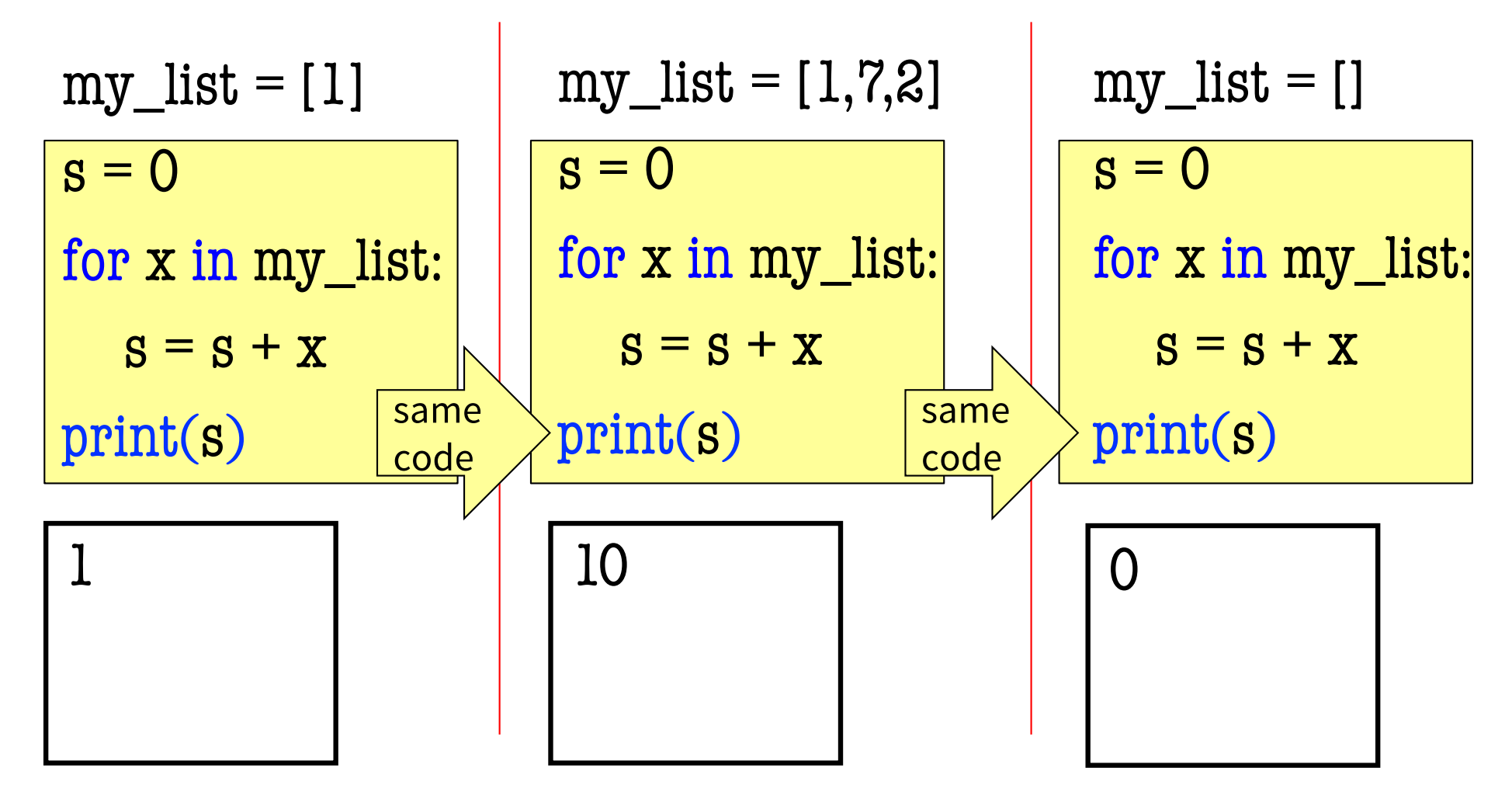

## **What does this loop do?**

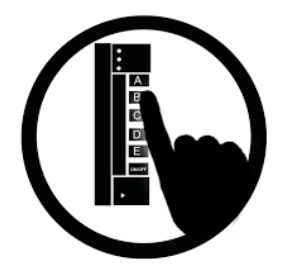

my\_list = [1]  
\n
$$
s = 0
$$
\nfor x in my\_list:  
\n
$$
s = s + x
$$
\nprint(s)

A: it sums the elements in my\_list B: it prints the elements in my\_list C: it counts the elements in my\_list D: it adds one to the elements in my\_list E: none of the above

### **What gets printed? (Q1)**

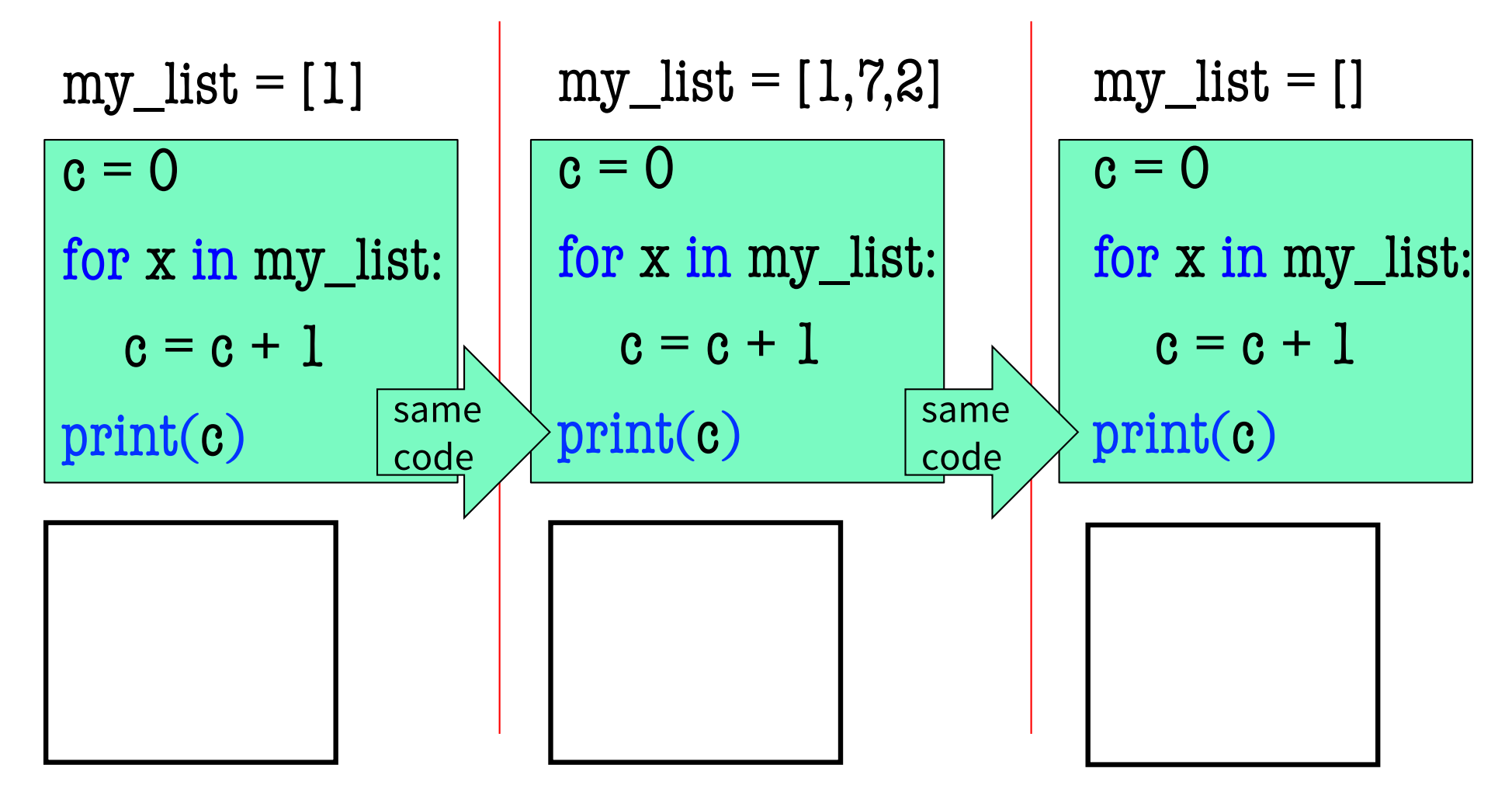

### **What gets printed? (A1)**

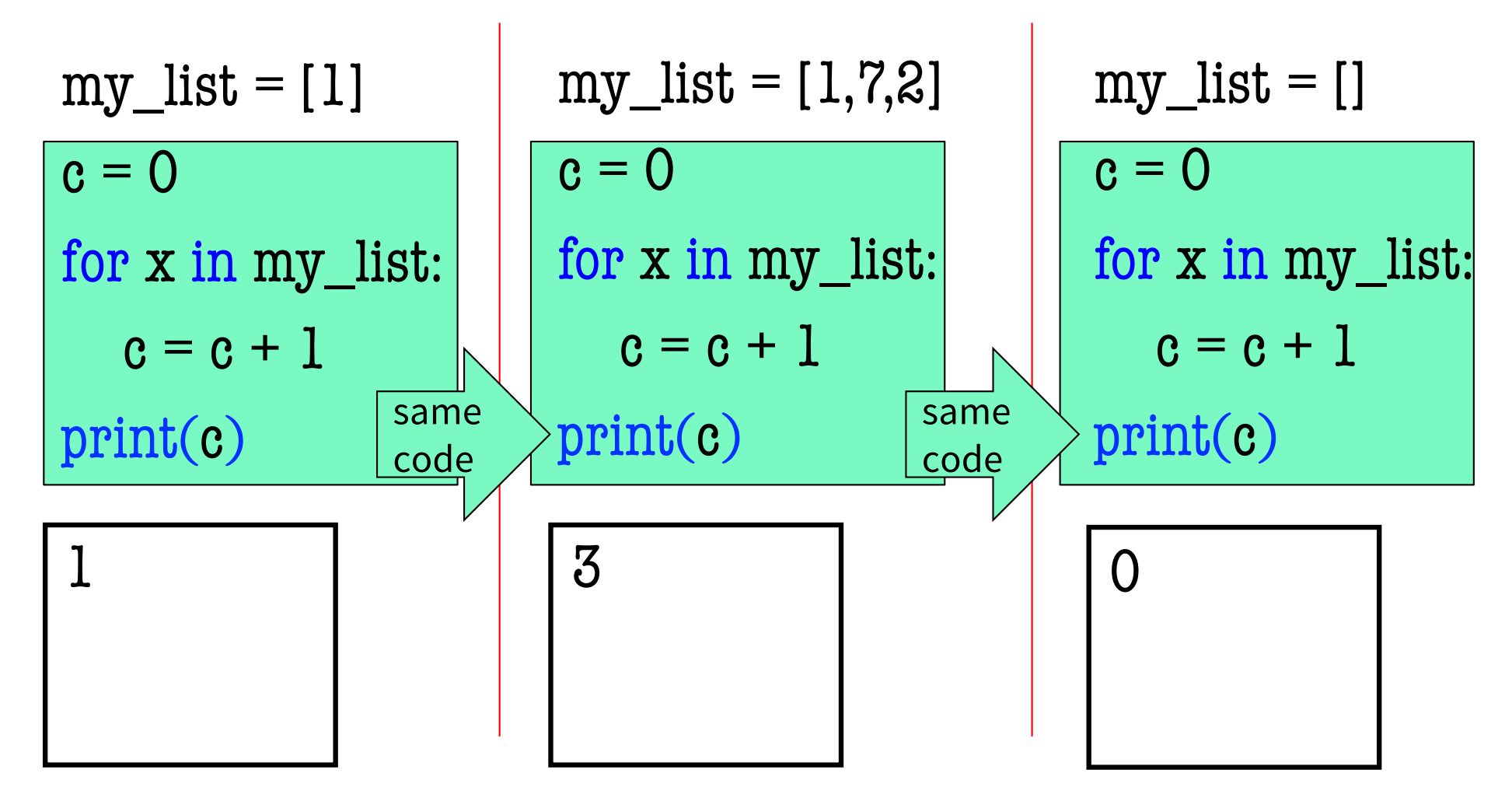

## **What does this loop do?**

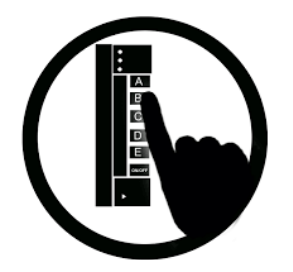

my\_list = [1]  
\n
$$
\begin{array}{c}\n\text{c} = 0 \\
\text{for x in my_list:} \\
\text{c} = \text{c} + 1 \\
\text{print(c)}\n\end{array}
$$

A: it sums the elements in my\_list B: it prints the elements in my\_list C: it counts the elements in my\_list D: it adds one to the elements in my\_list E: none of the above

#### **For Loops and Conditionals**

```
# Create var. to keep track of 0's
                              # for each element in the list…
                                # check if it is equal to 0
         count = count + 1 # add 1 if it is
                             # Return the variable/counter
def num_zeroes(the_list):
  """Returns: the number of zeroes in the_list
  Precondition: the list is a list"""
   count = 0for x in the_list:
      if x == 0:
   return count
```
### **For Loop with labels**

#### def num\_zeroes(the\_list):

"""Returns: the number of zeroes in the\_list Precondition: the list is a list"""

 $count = 0$ for  $x \sin$  the list: if  $x == 0$ :  $count = count + 1$ return count **Loop sequence Loop variable Body Accumulator variable**

#### **What if we aren't dealing with a list?**

So far we've been building for-loops around elements of a list.

What if we just want to do something some number of times?

**range** to the rescue!

#### **range: a handy counting function!**

range(x)

returns 0,1,…,x-1

 $\gg$  print(range(6))

 $range(0, 6)$ 

#### **Important: range does not return a list**

 $\rightarrow$  need to convert ranges' return value into a list

$$
\Rightarrow \text{first\_six} = \text{list}(\text{range}(6))
$$

>>> print(first\_six)

[0, 1, 2, 3, 4, 5]

range(a,b) returns a,…,b-1  $\gg$  second\_six = list(range(6,13)) >>> print(second\_six)

17 [6, 7, 8, 9, 10, 11, 12]

#### **range in a for-loop, v1**

for num in range(5): print(str(num))

print("Once I caught a fish alive.")

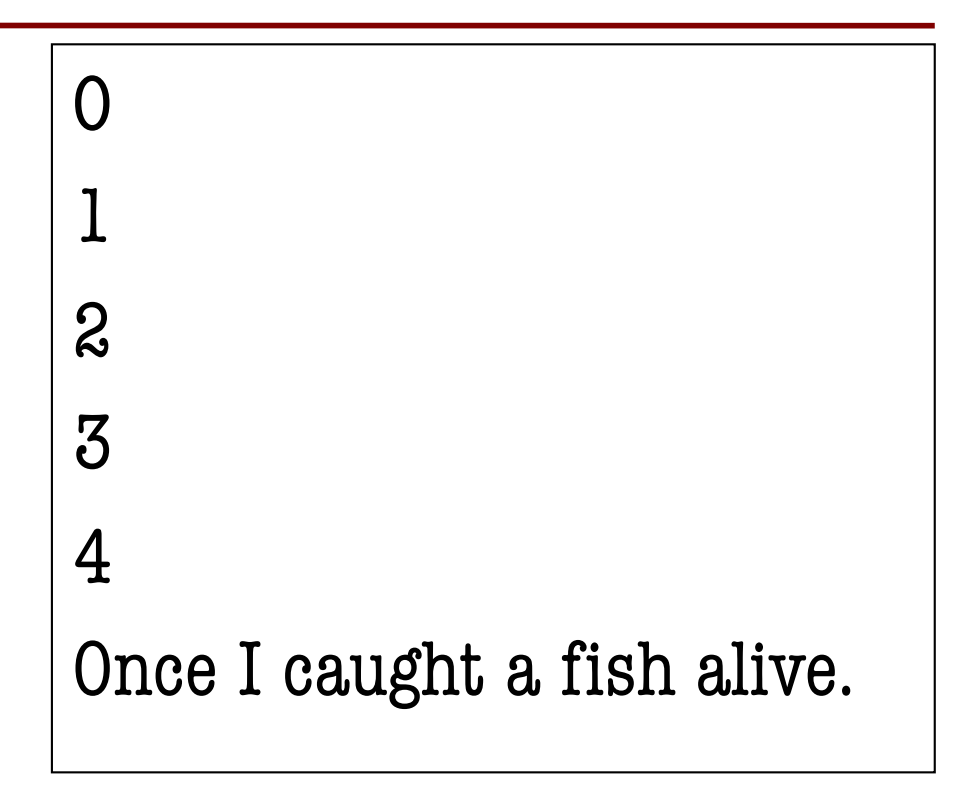

#### **range in a for-loop, v2**

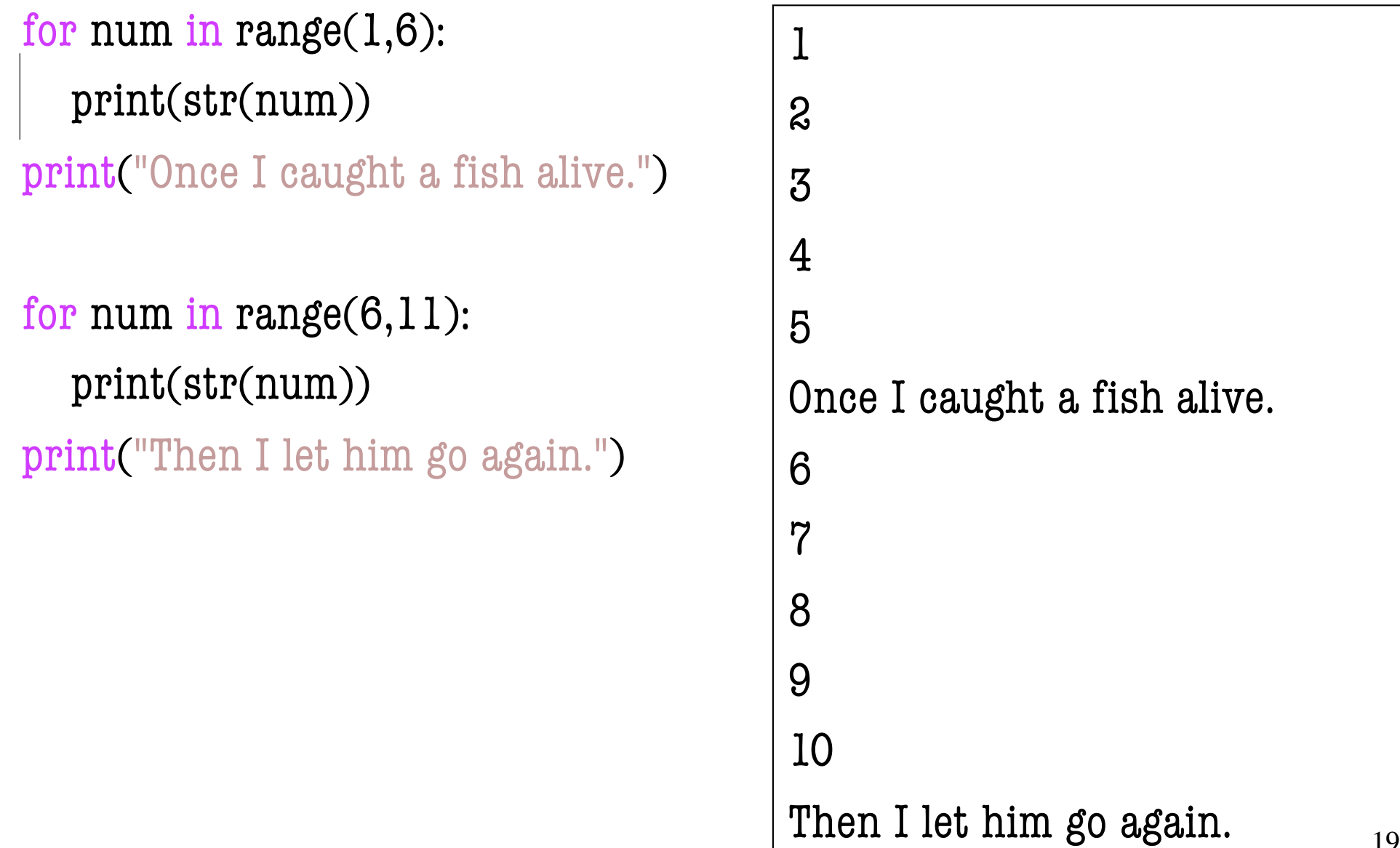

### **What gets printed?**

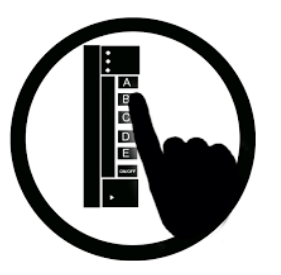

 $a = 0$ for  $b$  in range $(0, 4)$ :  $a = a + 1$ print(a)

A: 0 B: 2 C: 3 D: 4 E: 5

## **Modifying the Contents of a List**

**def** inflate\_grades(grades):

```
"""Adds 1 to every element in a list of grades
(either floats or ints)"""
```

```
size = len(grades)
```

```
for k in range(size):
```

```
grades[k] = grades[k]+1
```
*If you need to modify the list, you need to use range to get the indices.*

```
lab\_scores = [8, 9, 10, 5, 9, 10]print("Initial grades are: "+str(lab_scores))
inflate_grades(lab_scores)
print("Inflated grades are: "+str(lab_scores)) 21
```
*Watch this in the python tutor!*

#### **Common For-Loop Mistakes (1)**

**Mistake #1:** Modifying the loop variable instead of the list itself.

## **For-Loop Mistake #1 (Q)**

#### **Modifying the loop variable (here: x).**

```
def add_one(the_list):
```
"""Adds 1 to every element in the list

Precondition: the list is a list of all numbers (either floats or ints)"""

```
for x in the list:
```
 $x = x+1$ 

 $a = [5, 4, 7]$ add\_one(a)

What gets printed?

 $\text{print(a)}$  23 A: [5, 4, 7] B: [5, 4, 7, 5, 4, 7] C: [6, 5, 8] D: **Error**

### **For-Loop Mistake #1 (A)**

#### **Modifying the loop variable (here: x).**

```
def add_one(the_list):
  """Adds 1 to every element in the list
  Precondition: the list is a list of all numbers
  (either floats or ints)"""
  for x in the list:
    x = x+1a = [5, 4, 7]add_one(a)
\text{print}(a) 24
                        A: [5, 4, 7]
CORRECT
                        B: [5, 4, 7, 5, 4, 7]
                        C: [6, 5, 8]
                        D: Error
                        What gets printed?
                               Actually it does not do this!
```
## **Modifying the Loop Variable (1)**

def add\_one(the\_list): """Adds 1 to every elt Pre: the list is all numb.""" for x in the list:  $x = x+1$ **1 2**

 $grades = [5, 4, 7]$ add\_one(grades)

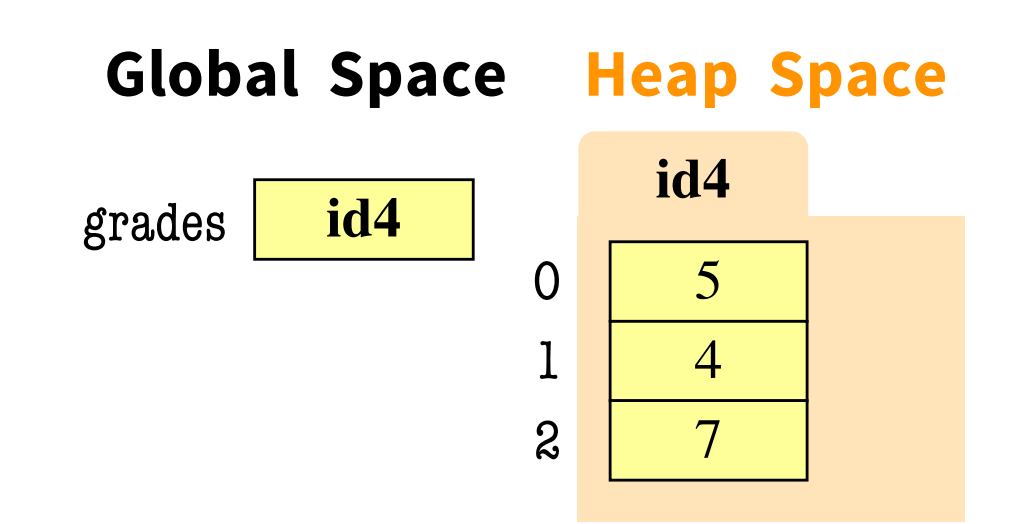

#### **Call Frame**

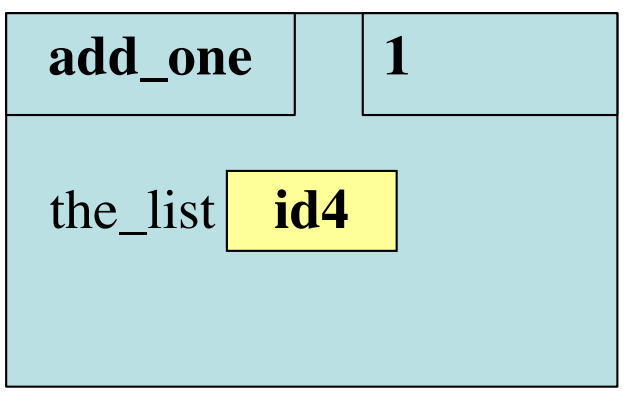

## **Modifying the Loop Variable (2)**

def add\_one(the\_list): """Adds 1 to every elt Pre: the list is all numb.""" for x in the\_list:  $Vx = x+1$ **1 2**

 $grades = [5, 4, 7]$ add\_one(grades)

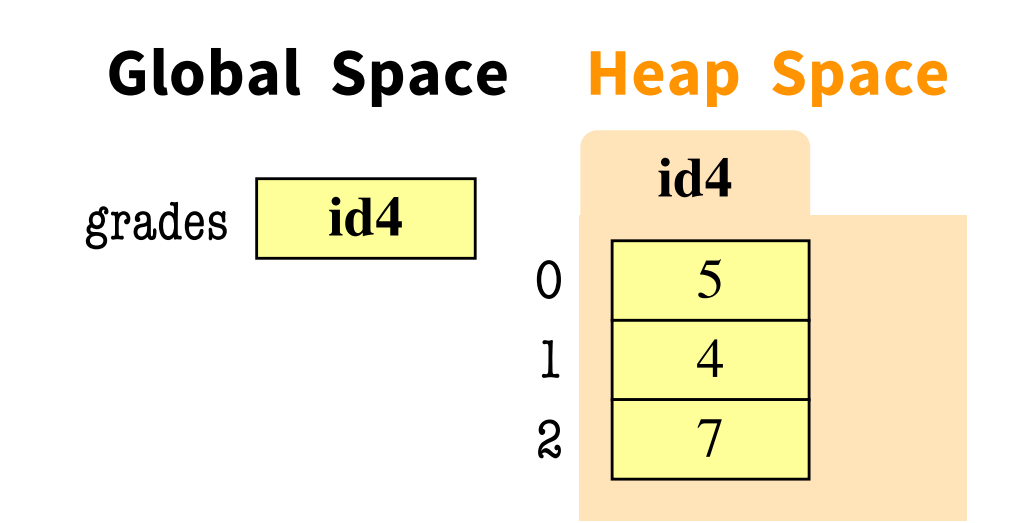

#### **Call Frame**

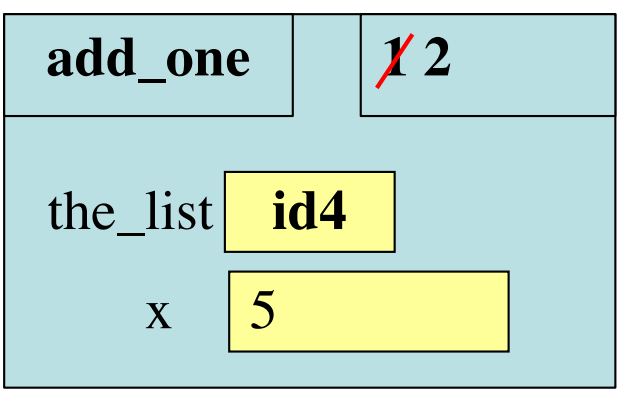

### **Modifying the Loop Variable (3)**

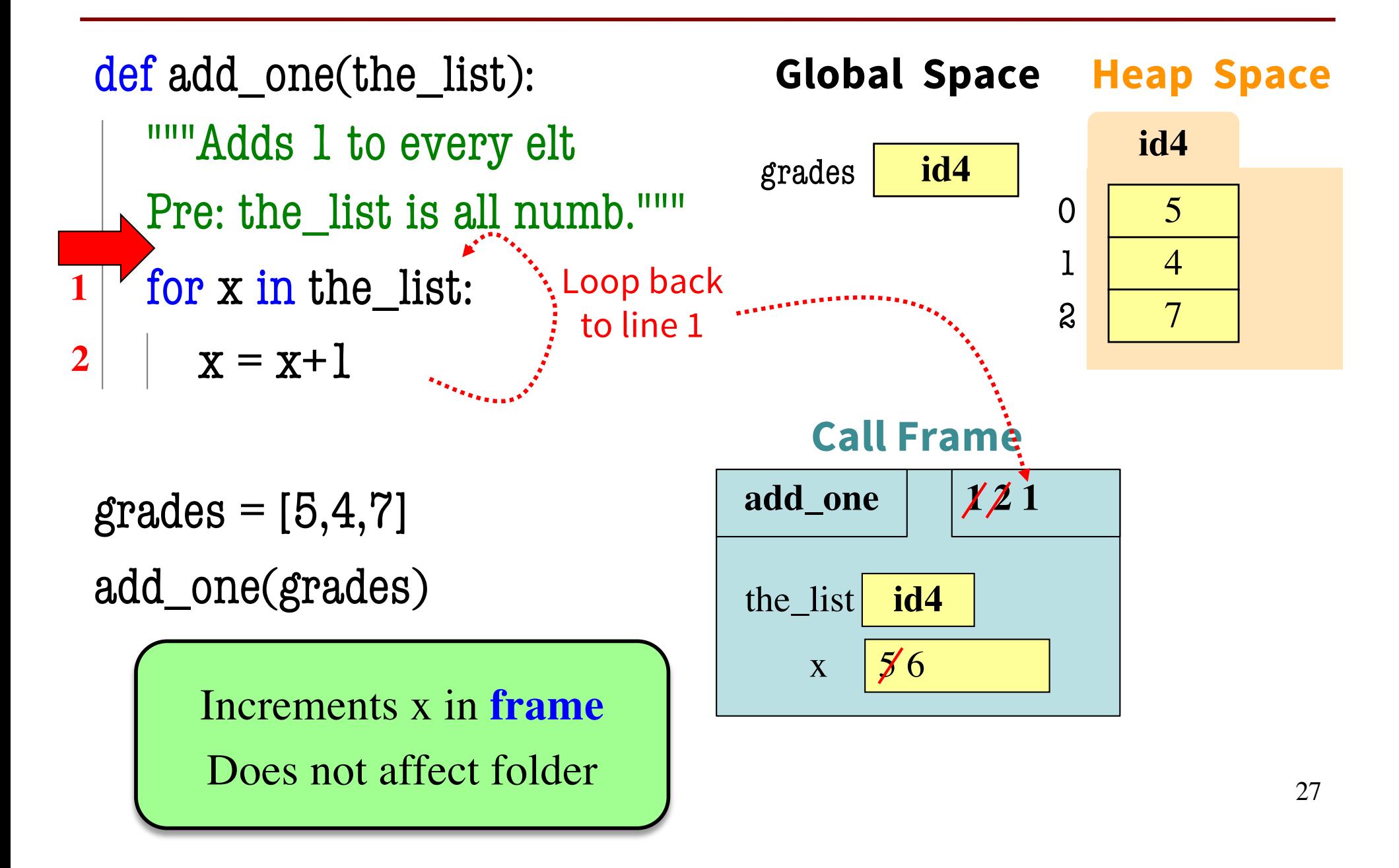

## **Modifying the Loop Variable (4)**

def add\_one(the\_list): """Adds 1 to every elt Pre: the list is all numb.""" for x in the\_list:  $V x = x+1$ **1 2**

 $grades = [5, 4, 7]$ add\_one(grades)

> **Next** element stored in x. Previous calculation lost.

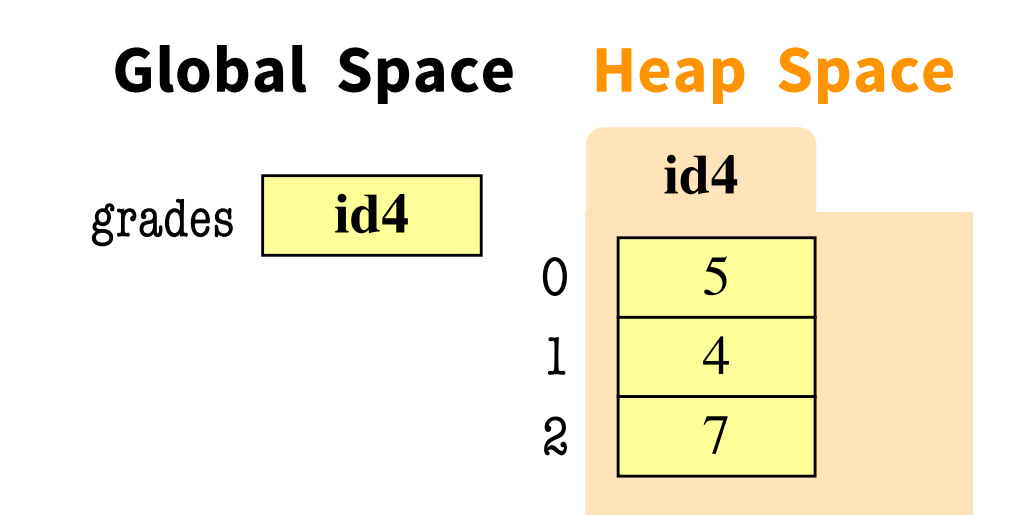

#### **Call Frame**

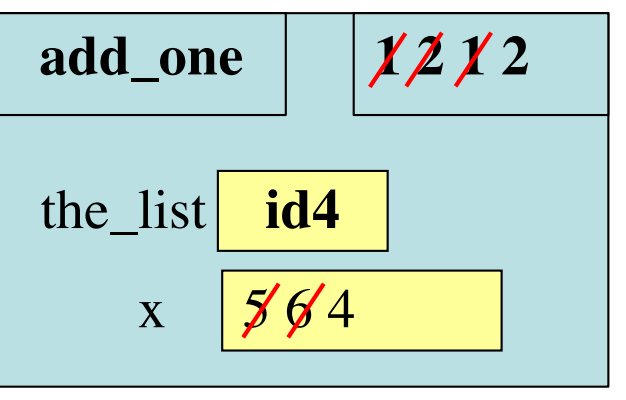

### **Modifying the Loop Variable (5)**

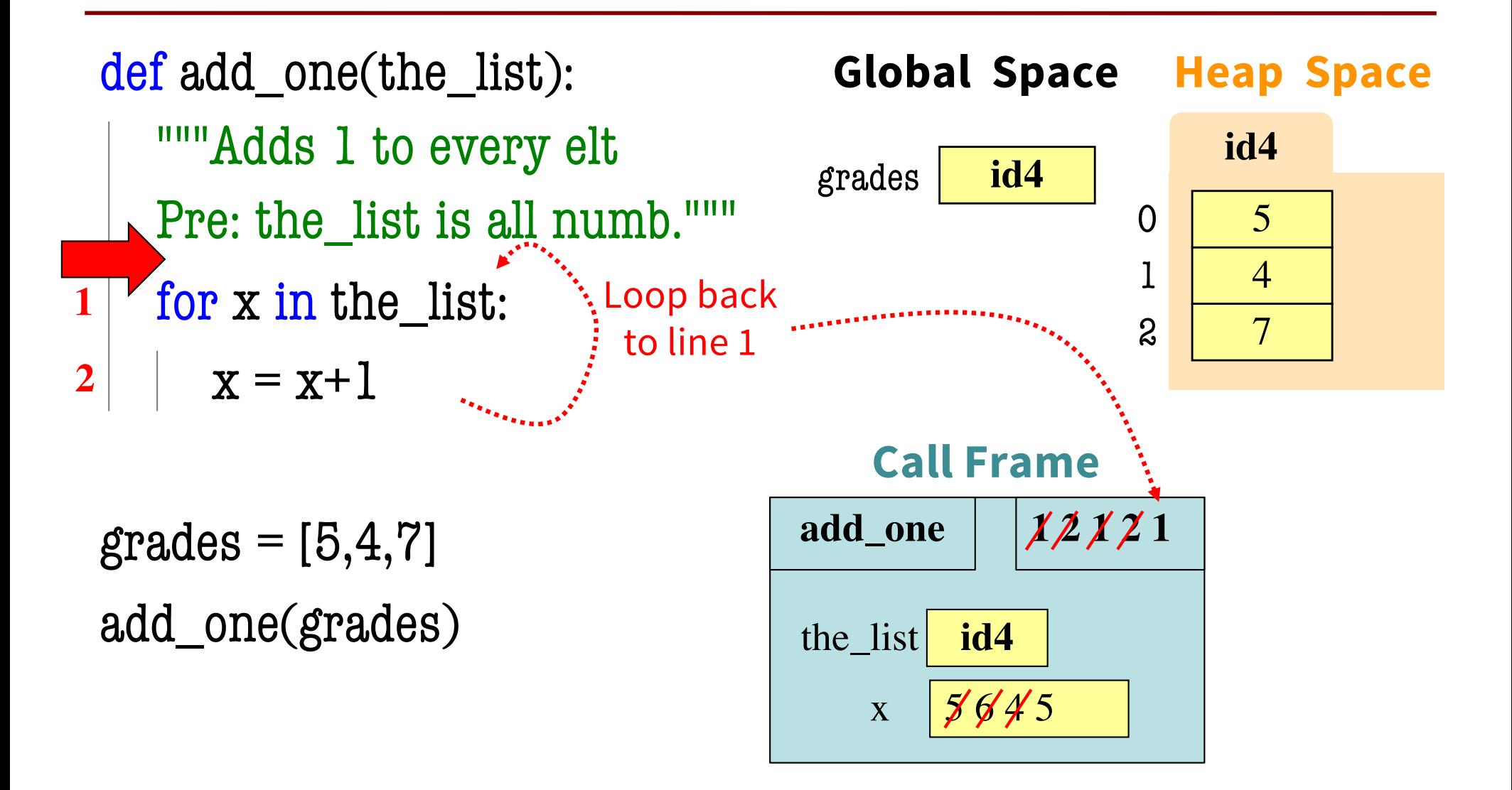

## **Modifying the Loop Variable (6)**

def add\_one(the\_list): """Adds 1 to every elt Pre: the list is all numb.""" for x in the\_list:  $V x = x+1$ **1 2**

 $grades = [5, 4, 7]$ add\_one(grades)

> **Next** element stored in x. Previous calculation lost.

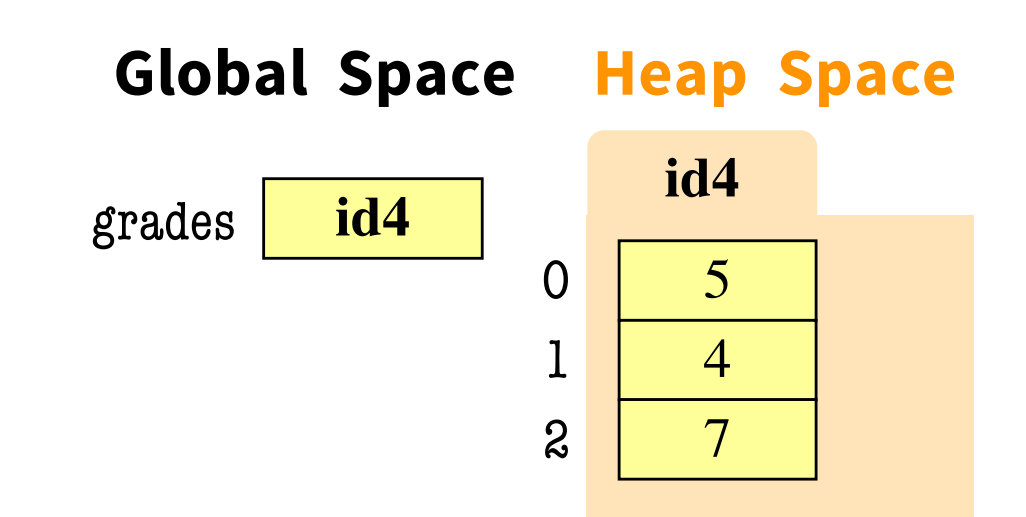

**Call Frame**

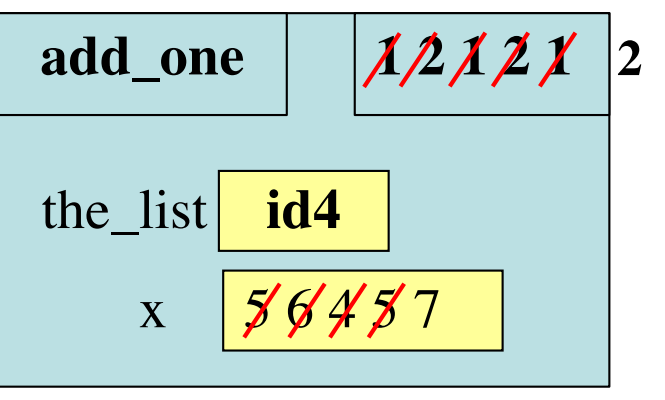

## **Modifying the Loop Variable (7)**

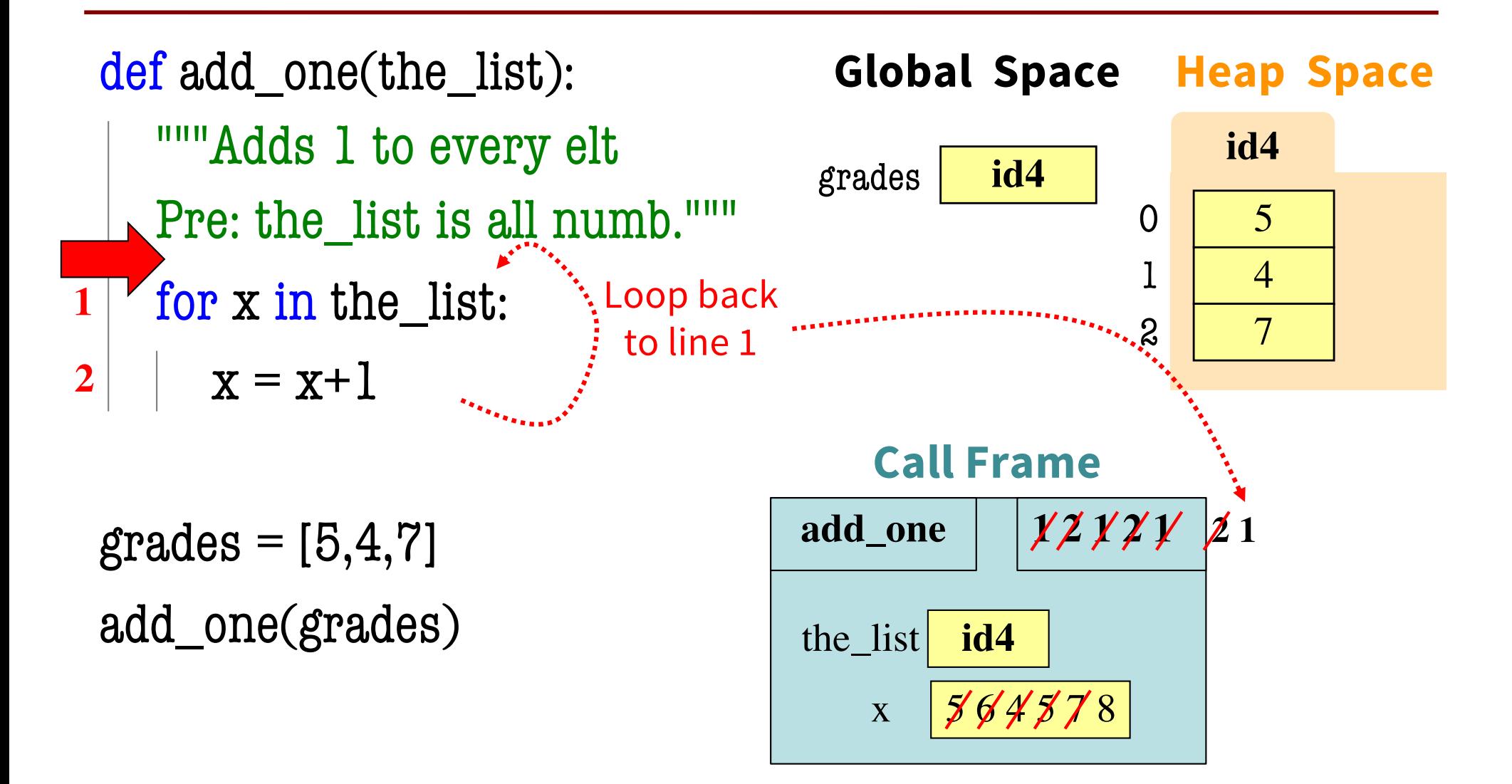

## **Modifying the Loop Variable (8)**

def add\_one(the\_list): """Adds 1 to every elt Pre: the list is all numb."""

- for x in the list: **1**
- $x = x + 1$ **2**

 $grades = [5, 4, 7]$ add\_one(grades)

> Loop is **completed.** Nothing new put in x.

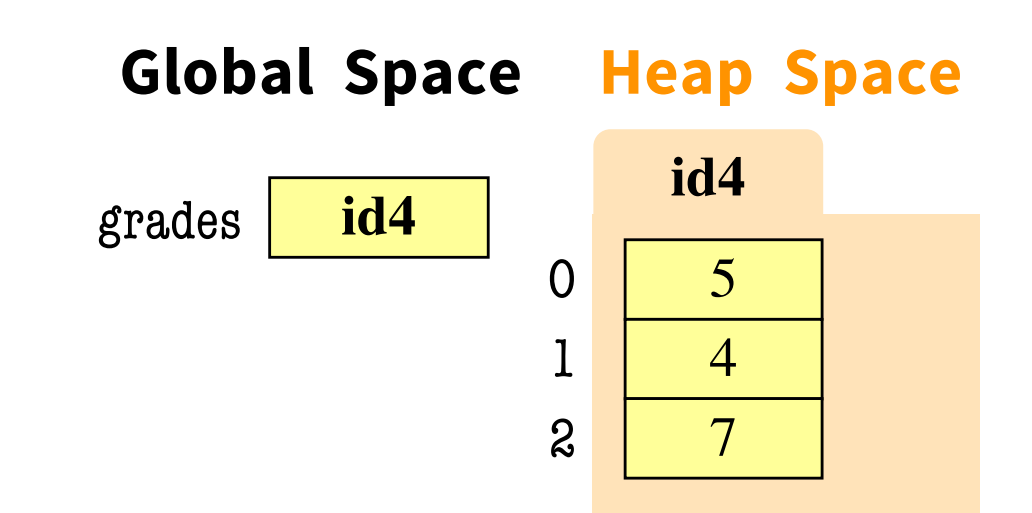

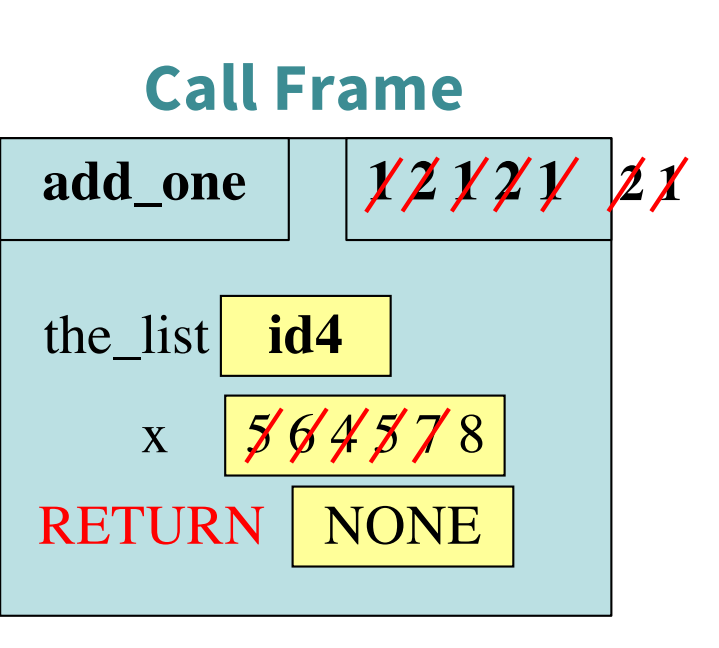

### **Modifying the Loop Variable (9)**

def add\_one(the\_list): """Adds 1 to every elt Pre: the list is all numb."""

for x in the list: **1**

 $x = x+1$ **2**

 $\Omega$ 1 2 **id4** 5 4 7 grades **id4 Global Space Heap Space** 

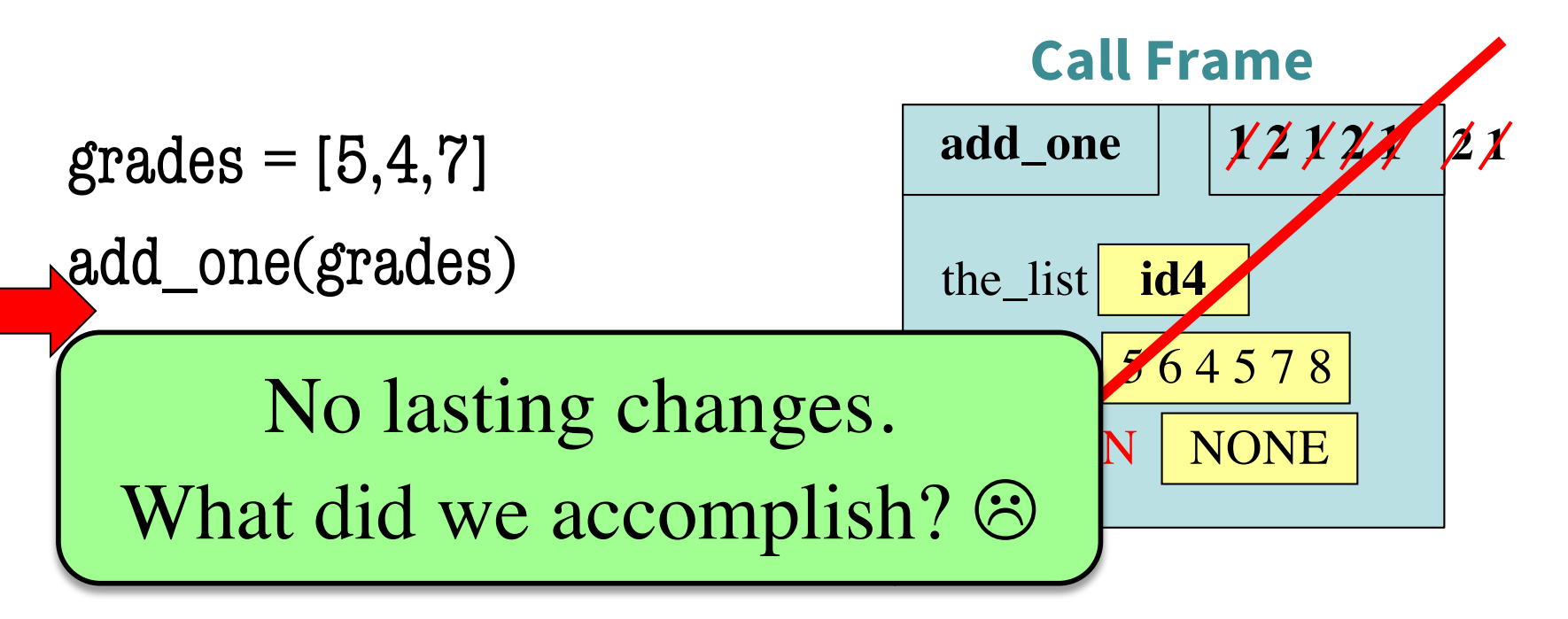

#### **Common For-Loop Mistakes (2)**

**Mistake #1:** Modifying the loop variable instead of the list itself.

**Mistake #2:** Modifying the loop sequence as you walk through it.

**For-Loop Mistake #2 (Q)**

#### **Modifying the loop sequence as you walk through it.**

What gets printed?

 $b = [1, 2, 3]$ for a in b: b.append(a) print b

A: never prints b B: [1, 2, 3, 1, 2, 3] C: [1, 2, 3] D: I do not know

**For-Loop Mistake #2 (A)**

#### **Modifying the loop sequence as you walk through it.**

#### What gets printed?

 $b = [1, 2, 3]$ for a in b: b.append(a) print b *INFINITE LOOP!* 

A: never prints b **CORRECT\*** B: [1, 2, 3, 1, 2, 3] C: [1, 2, 3] D: I do not know

**\* Runs out of memory eventually, then probably throws an error.**

#### **The Map Function**

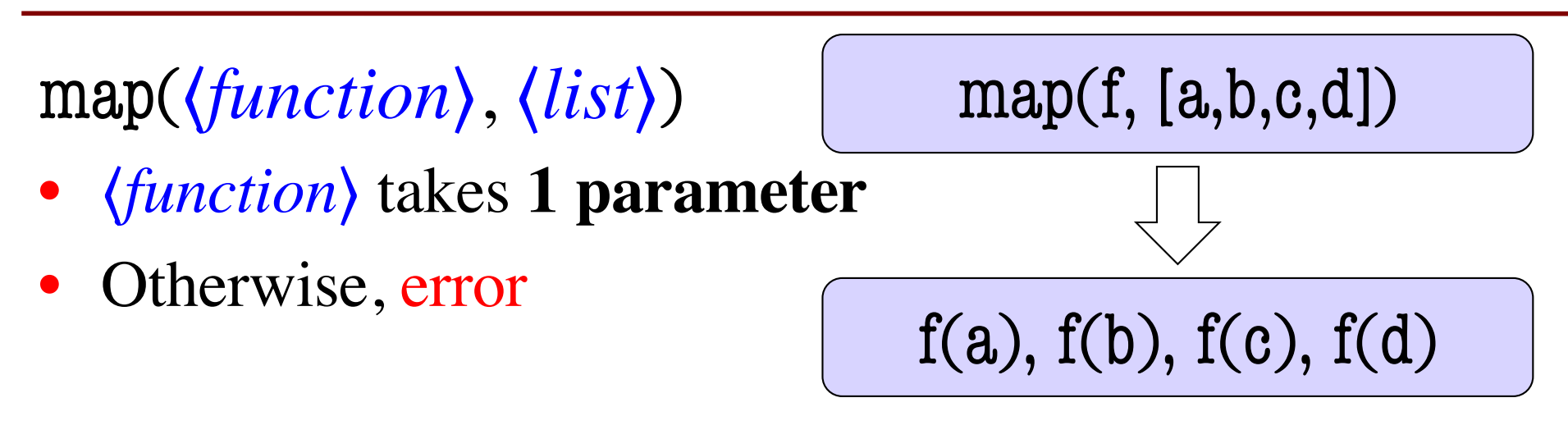

#### **Important: map does not return a list**

 $\rightarrow$  need to convert map's return value into a list

```
>>> len_list = list(map(len, ['a', 
'bc'
, 
'defg']))
>>> len_list
[1, 2, 4]
```
#### **The Filter Function**

filter(⟨*Boolean\_function*⟩, ⟨*list*⟩)

- ⟨*function*⟩ takes **1 parameter**
- ⟨*function*⟩ returns a Boolean
- Collects elements of ⟨*list*⟩ for which ⟨*Boolean\_function*⟩ returns True

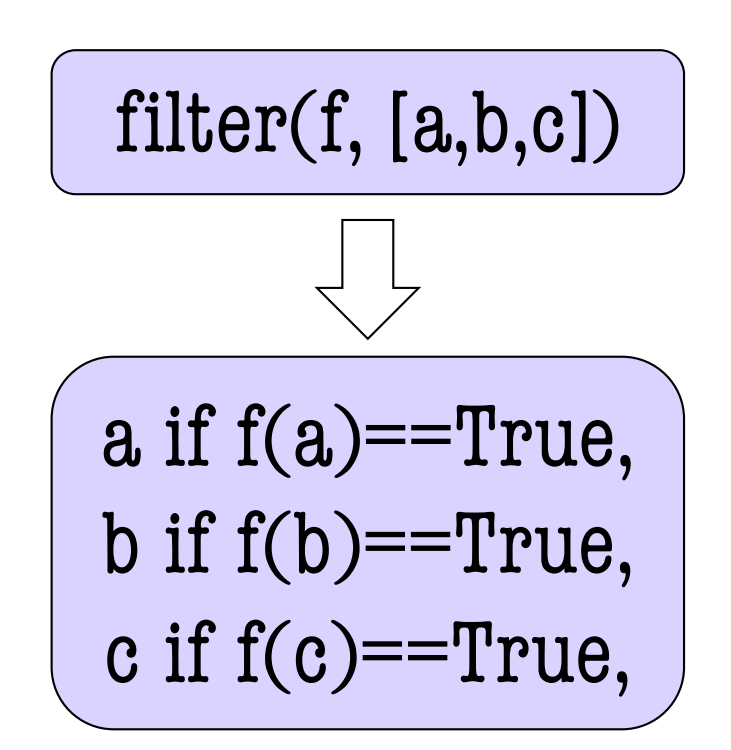

#### **Important: filter does not return a list**

 $\rightarrow$  need to convert map's return value into a list See ints.py to see filter in action